# Examcollection

<http://www.ipass4sure.com/examcollection.htm>

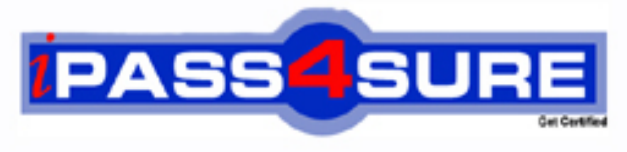

http://www.ipass4sure.com

# **JN0-100**

# **Juniper**

Juniper Networks Certified Internet Associate (JNCIA-JUNOS)

**http://www.ipass4sure.com/exams.asp?examcode=JN0-100**

**Thousands of IT Professionals before you have already passed their JN0-100 certification exams using the Juniper JN0-100 Practice Exam from ipass4sure.com. Once you start using our JN0-100 exam questions you simply can't stop! You are guaranteed to pass your Juniper JN0-100 test with ease and in your first attempt.**

**Here's what you can expect from the ipass4sure Juniper JN0-100 course:**

- **\* Up-to-Date Juniper JN0-100 questions designed to familiarize you with the real exam.**
- **\* 100% correct Juniper JN0-100 answers you simply can't find in other JN0-100 courses.**
- **\* All of our tests are easy to download. Your file will be saved as a JN0-100 PDF.**
- **\* Juniper JN0-100 brain dump free content featuring the real JN0-100 test questions.**

**Juniper JN0-100 Certification Exam is of core importance both in your Professional life and Juniper Certification Path. With Juniper Certification you can get a good job easily in the market and get on your path for success. Professionals who passed Juniper JN0-100 Certification Exam are an absolute favorite in the industry. If you pass Juniper JN0-100 Certification Exam then career opportunities are open for you.**

**Our JN0-100 Questions & Answers provide you an easy solution to your Juniper JN0-100 Exam Preparation. Our JN0-100 Q&As contains the most updated Juniper JN0-100 real tests. You can use our JN0-100 Q&As on any PC with most versions of Acrobat Reader and prepare the exam easily.** 

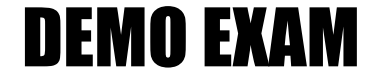

### For Full Version visit

<http://www.ipass4sure.com/allexams.asp>

#### **Question: 1**

Which three statements describe the Transmission Control Protocol (TCP)? (Choose three.)

- A. TCP is a transport layer protocol.
- B. TCP is faster than the User Datagram Protocol (UDP).
- C. TCP provides delivery notification and error checking mechanisms.
- D. TCP uses a best effort delivery approach.
- E. TCP application examples include HTTP and SMTP.

#### **Answer: A, C, E**

#### **Question: 2**

Which statement is true about import and export routing policies?

- A. Import policies concern routes received and determine which routes get put into the routing table.
- B. Export policies concern routes received and determine which routes get put into the routing table.
- C. Export policies are applied before the routing table.
- D. Import polices are applied after the routing table.

#### **Answer: A**

#### **Question: 3**

Which type of traffic will cause Policed Discards errors on an interface on a JUNOS device?

- A. Traffic that does not match any route in the forwarding table.
- B. Traffic that exceeds the bandwidth of the interface.
- C. Traffic of unsupported protocols on that interface.
- D. Traffic arriving on unknown virtual-circuits on that interface.

#### **Answer: C**

#### **Question: 4**

A router has been configured with the settings shown below: [edit] user@host# show system authentication-order authentication-order [ radius tacplus ]; The router also has a local database thatcontains the user lab with password lab123. What would happen if both the RADIUS and the TACACS servers are not accessible?

- A. The user lab will not be able to login.
- B. The user lab will be authenticated against the local database and will be able to login.
- C. The user lab will receive an error message indicating the router is unable to authenticate due to the authentication servers not responding.
- D. The user will be able to login only if tries to login as the root user.

#### **Answer: B**

#### **Question: 5**

Which command allows you to view interface usage details in real-time?

- A. user@host> debug interface interface-name
- B. user@host> monitor usage interface-name
- C. user@host> monitor interface interface-name
- D. user@host> traceoptions interface interface-name

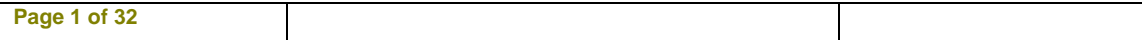

#### **Answer: C**

#### **Question: 6**

After issuing the show interfaces terse command, you notice that the status of one interface is "up down". What does this indicate?"

A. Layer 1 on the interface is up but Layer 2 is down.

- B. Layer 2 on the interface is up but Layer 3 has not been configured.
- C. The interface is administratively up but the link status is down.
- D. The interface is up but has been administratively turned off.

#### **Answer: C**

#### **Question: 7**

What represents the decimal equivalence of 10101100 00011111 11001001 11000101?

A. 172.28.187.189 B. 172.31.201.197 C. 172.30.231.182 D. 172.19.151.107

#### **Answer: B**

#### **Question: 8**

Which option is correct to configure the maximum transmit packet size of a Fast Ethernet interface?

A. set interfaces fe-0/0/0 unit 0 ethernet-options mtu 1200

- B. set interfaces fe-0/0/0 mtu 1200
- C. set interfaces fe-0/0/0 unit 0 mtu 1200
- D. set interfaces fe-0/0/0.0 mtu 1200

#### **Answer: B**

#### **Question: 9**  Which statement is true about a forwarding table?

- A. It stores a subset of information from the routing table.
- B. It contains routes learned from all protocols to a destination.
- C. It provides a database for routes selected and placed into the routing table.
- D. Every routing protocol maintains its own forwarding table.

#### **Answer: A**

#### **Question: 10**

You have just issued the command commit confirmed and your network continues to be operational with no further changes required. You issue a commit and-quit. A short time later, users startcomplaining about network problems. Which commands (in order) need to be entered to resolve thisissue?

A. >commit confirmed

- B. >configure #rollback 1 #commit
- C. >configure

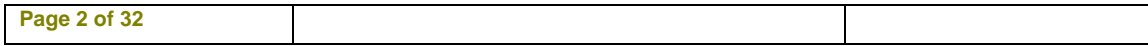

- #commit confirmed and-quit
- D. >configure

#confirm and-quit

#### **Answer: B**

#### **Question: 11**

Which command will show which message is displayed on a Juniper Router's LCD status screen?

A. show chassis lcd

- B. show chassis fpd
- C. show chassis craft-interface
- D. show chassis status-window

#### **Answer: C**

#### **Question: 12**

Which command configures an address of 192.168.1.1 with a mask of 255.255.255.0 on interface ge-0/0/0?

A. set ip interface ge-0/0/0 address 192.168.1.1 255.255.255.0

- B. set ip interface ge-0/0/0 address 192.168.1.1/24
- C. set interface ge-0/0/0 ip4 address 192.168.1.1 mask 255.255.255.0
- D. set interfaces ge-0/0/0 unit 0 family inet address 192.168.1.1/24

#### **Answer: D**

#### **Question: 13**

How are the commands a user is allowed to enter defined in JUNOS?

- A. Permissions are configured individually for each user.
- B. Users are associated with user classes, and each class defines the permissions for entering commands.
- C. There are four default classes with different permissions and you can only use these four.
- D. Permissions are associated with each user ID.

#### **Answer: B**

#### **Question: 14**

By default, which routing table is used to store unicast IPv4 routes?

- A. inet.0
- B. inet.1
- C. inet.2
- D. inet.3

#### **Answer: A**

#### **Question: 15**

After factory-defaults have been loaded, which two syslog files will be present in the configuration?

A. system and chassisd

B. syslog-messages and NVRAM

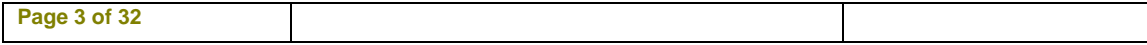

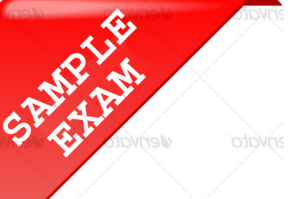

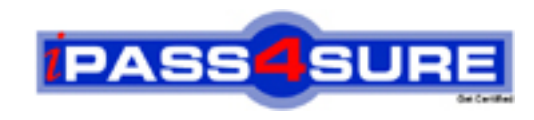

## **Pass4sure \$89 Lifetime Membership Features;**

- Pass4sure \$89 Lifetime Membership includes Over **2500** Exams in One Price.
- All Pass4 sure Questions and Answers are included in \$89 package.
- **All** Pass4sure audio exams are included **free** in package (S[ee List\)](http://www.ipass4sure.com/study-guides.asp).
- All Pass4 sure study quides are included *free* in package (S[ee List\)](http://www.ipass4sure.com/audio-exams.asp).
- Lifetime login access, no hidden fee, no login expiry.
- **Free updates** for Lifetime.
- **Free Download Access** to All new exams added in future.
- Accurate answers with explanations (If applicable).
- Verified answers researched by industry experts.
- Study Material **updated** on regular basis.
- Questions, Answers and Study Guides are downloadable in **PDF** format.
- Audio Exams are downloadable in **MP3** format.
- No **authorization** code required to open exam.
- **Portable** anywhere.
- 100% success *Guarantee*.
- **Fast, helpful support 24x7.**

View list of All exams (Q&A) provided in \$89 membership; http://www.ipass4sure[.com/allexams.as](http://www.ipass4sure.com/allexams.asp)p

View list of All Study Guides (SG) provided FREE for members; http://www.ipass4sure[.com/study-guides.asp](http://www.ipass4sure.com/study-guides.asp)

View list of All Audio Exams (AE) provided FREE for members; http://www.ipass4sure[.com/audio-exams.asp](http://www.ipass4sure.com/audio-exams.asp)

Download All Exams Sample QAs. http://www.ipass4sure[.com/samples.asp](http://www.ipass4sure.com/samples.asp)

To purchase \$89 Lifetime Full Access Membership click here (One time fee) http[s://www.regnow.com/softsell/nph-sof](https://www.regnow.com/softsell/nph-softsell.cgi?item=30820-3)tsell.cgi?item=30820-3

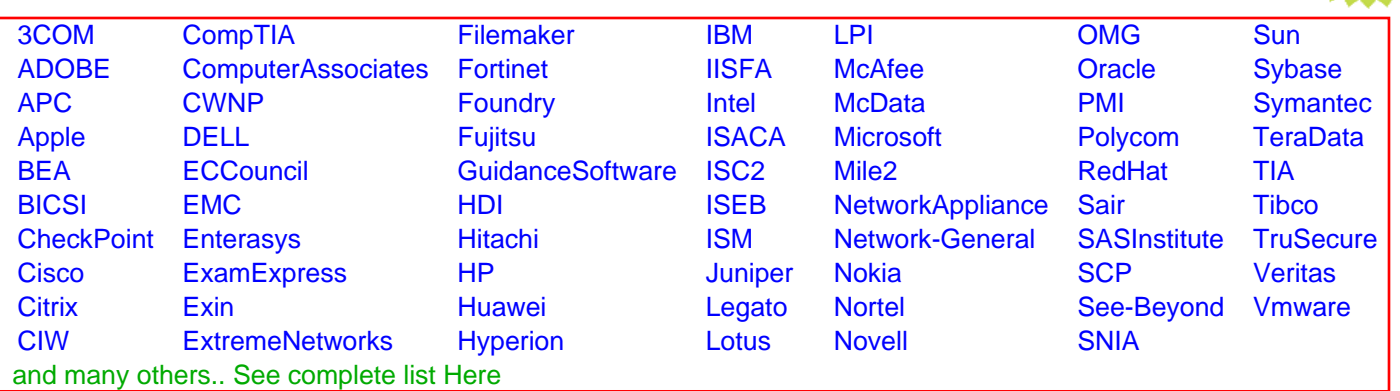

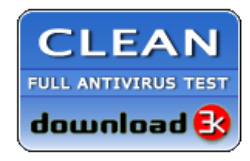

**Editor's Review EXCELLENT** 含含含含 SOFTPEDIA<sup>®</sup>

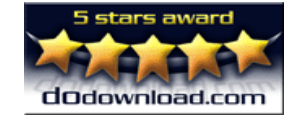

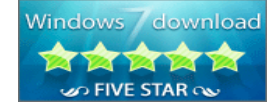

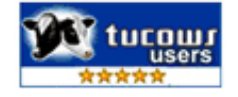

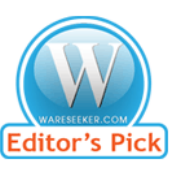

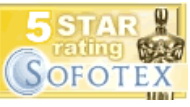

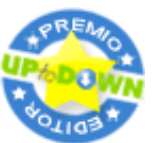

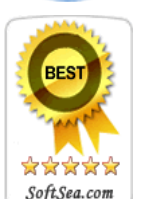

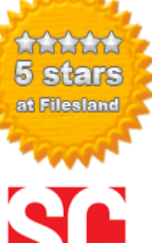

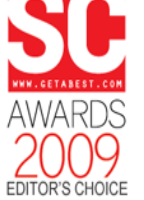

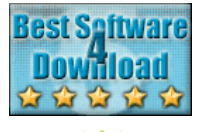

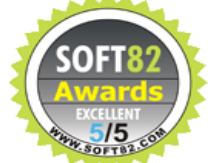